## **Running Distributed Schrödinger Jobs**

A number of Schrödinger products can distribute work over multiple processors. There are several algorithms for performing the distribution. Some jobs divide the input structures into batches. Each batch is then submitted to a processor for execution as a subjob. The number of processors used and the number of batches (subjobs) can be different. Others divide the work among the available processors, so that the number of subjobs and the number of processors is the same.

Jaguar and QSite can use multiple processors, but use MPI parallel processing rather than distributed processing. Desmond uses MPI parallel processing, but also distributes multiple simulations.

For each distributed job there is a driver that is responsible for dividing up the work, submitting the subjobs, and collating the results. Thus, if *N* processors are requested, the job creates *N*+1 processes. Depending on the program, the driver can run on the local host or on the remote host. If the driver runs on the remote host, there are two separate cases to consider:

- The remote host (or collection of remote hosts) does not involve a queuing system. Even though the driver does not takes much time, the overall job does not necessarily run inefficiently, because the operating system can swap the driver process out when it is idle and use the time for other processes.
- The remote host is running a queuing system. The driver is run as a separate queued job, and the subjobs are then submitted to the queue by the driver. The driver job can then occupy a processor that will be idle most of the time. The exception is Prime loop refinement and Phase, for which the driver runs a subjob locally.

The hosts on which the driver and the subjobs run are set with one or more of the following options:

- -HOST: General list of hosts for the job. If one of other options is not used, the specified hosts are generally used for the other. If neither of the other options is used, the driver runs either on localhost or the first host, the subjobs can run on the remaining hosts or on all the hosts, including the first.
- -DRIVERHOST: host on which to run the driver (must be a single host name). If omitted, the driver may be run on the first host specified by -HOST or on localhost, if -HOST is not used or the application default is to run the driver locally.
- -SUBHOST: hosts on which to run the subjobs. If omitted, all hosts specified by -HOST are used for the subjobs. The number of CPUs used is determined by the number of hosts or host/CPU combinations specified.

The syntax of these options is given in Section 2.3 of the *Job Control Guide*. Information on the number of subjobs, number of CPUs, and the driver job location is given in [Table 1](#page-0-0) for running distributed jobs from the command line, and in [Table 2](#page-1-0) for running distributed jobs from Maestro. The notation "Standard" means that the options listed above are used to determine the driver location and the number of CPUs.

| <b>Product</b>                                  | Program  | <b>Number of subjobs</b><br>determined by              | Number of CPUs for<br>subjobs determined by              | <b>Driver location</b> |
|-------------------------------------------------|----------|--------------------------------------------------------|----------------------------------------------------------|------------------------|
| Epik                                            | epik     | -NJOBS niobs,<br>-JOBCTS maxstructs                    | Standard                                                 | Standard               |
| Desmond                                         | multisim | $-maxjob njobs$                                        | -cpu cpu-spec or .cfq<br>file; value is per subjob.      | Standard               |
| Glide                                           | glide    | -NJOBS njobs                                           | Standard                                                 | Standard               |
| Induced Fit Docking                             | ifd      | Number of ligands (Glide),<br>number of poses (Prime). | -NGLIDECPU,<br>-NPRIMECPU, or<br>keywords in input file. | Standard               |
| Ligand & Structure-<br><b>Based Descriptors</b> | lsbd     | Keywords in input file.                                | Keywords in input file.                                  | Local host             |
| LigPrep                                         | ligprep  | -NJOBS niobs,<br>-JOBCTS maxstructs                    | Standard                                                 | Standard               |

<span id="page-0-0"></span>*Table 1. Distributed processing behavior for jobs submitted from the command line.*

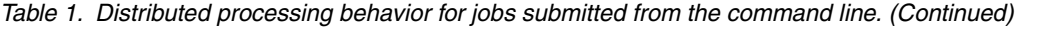

| <b>Product</b>                        | Program                                                | <b>Number of subjobs</b><br>determined by              | <b>Number of CPUs for</b><br>subjobs determined by                                | <b>Driver location</b>                                                |
|---------------------------------------|--------------------------------------------------------|--------------------------------------------------------|-----------------------------------------------------------------------------------|-----------------------------------------------------------------------|
| MacroModel                            | bmin                                                   | -NJOBS njobs,<br>-JOBCTS maxstructs                    | Standard                                                                          | Standard                                                              |
| MCPRO+                                | mcpro ddg                                              | Number of lambda points<br>$\times 2$                  | Number of hosts in -HOST<br>list                                                  | Local host                                                            |
|                                       | mopro fep                                              | Number of lambda points                                | Number of hosts in -HOST<br>list                                                  | Local host                                                            |
|                                       | mopro lrm                                              | Number of ligands                                      | Number of hosts in -HOST<br>list                                                  | Local host                                                            |
| Phase                                 | phase dbsearch<br>phasedb_confsites<br>phasedb convert | Number of processors                                   | Number of hosts in -HOST<br>list                                                  | First host in -HOST list;<br>-DRIVERHOST ignored.                     |
| Prime                                 | multirefine                                            | Stage of process,<br>MAX JOBS keyword in<br>input file | Host given by HOST key-<br>word in input file, other-<br>wise host given by -HOST | First host in -HOST list                                              |
| QM-Polarized<br><b>Ligand Docking</b> | qpld                                                   | -NJOBS njobs                                           | Number of hosts in -HOST<br>list or -host_program<br>lists.                       | Host specified by<br>-DRIVERHOST; default<br>first host in -HOST list |
| SiteMap                               | sitemap                                                | Number of processors                                   | Number of hosts in -HOST<br>list                                                  | Local host                                                            |
| Virtual Screening<br>Workflow         | <b>VSW</b>                                             | -NJOBS niobs.<br>-adjust                               | Number of hosts in -HOST<br>list or -host <i>program</i><br>lists.                | Host specified by<br>-DRIVERHOST; default<br>first host in -HOST list |

<span id="page-1-0"></span>*Table 2. Distributed processing for jobs submitted from Maestro.*

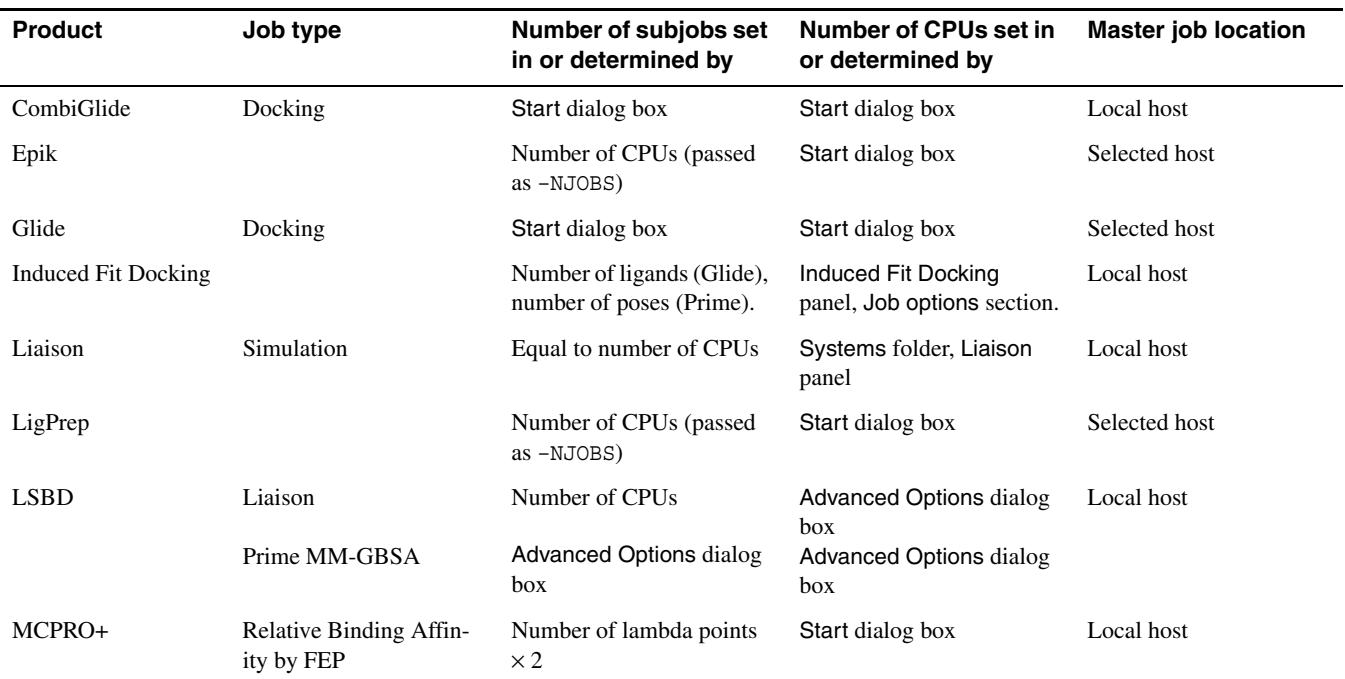

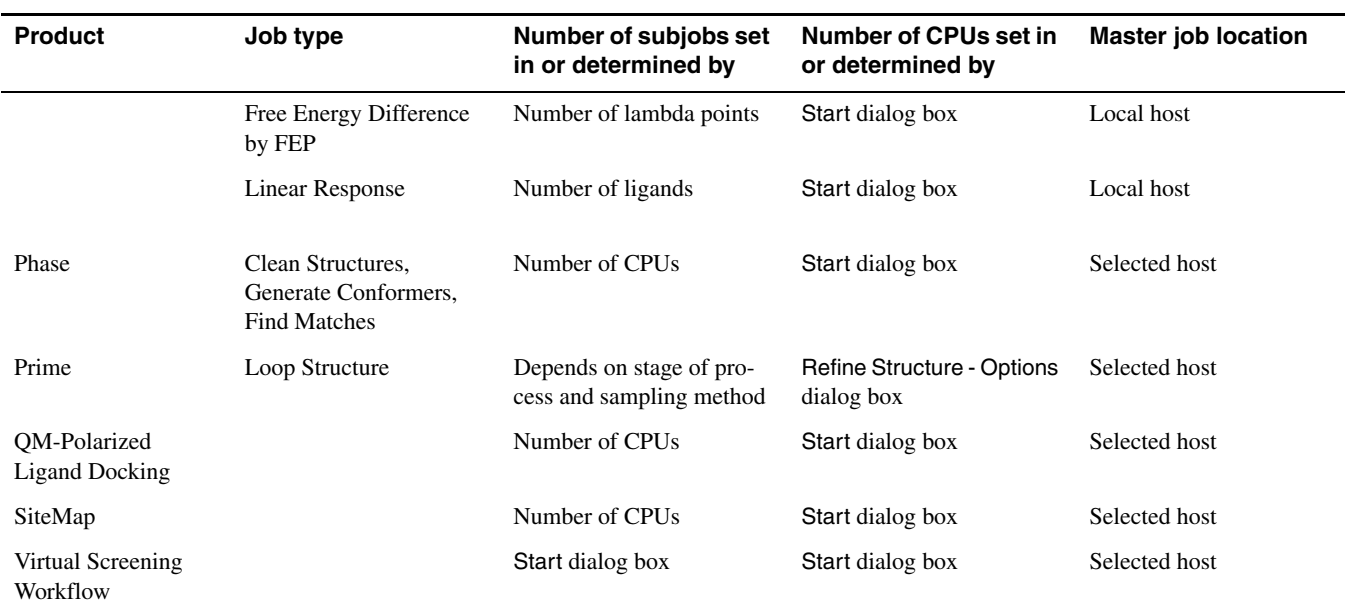

## *Table 2. Distributed processing for jobs submitted from Maestro.*

The launch directory must be available from the master job host for Induced Fit Docking, Liaison and LSBD.